# $C++$  for Engineers and Scientists Engineers and Scientists

#### *Second Edition Second Edition*

#### *Chapter 8 I/O File Streams and Data Files*

#### **Objectives**

- I/O File Stream Objects and Methods
- Reading and Writing Character-Based Files
- Exceptions and File Checking
- Random File Access
- File Streams as Function Arguments

#### Objectives (continued)

- Common Programming Errors
- The **iostream** Class Library

#### I/O File Stream Objects and Methods I/O File Stream Objects and Methods

• To store and retrieve data outside a program, you need:

– A file

- A file stream object
- **File**: a collection of data stored under a common name on an external storage unit (disk, CD-ROM, etc.)
- **External file name**: unique file name identifying the file to the operating system

- External file name must conform to the name specifications of the O/S
- File extension can indicate the data type

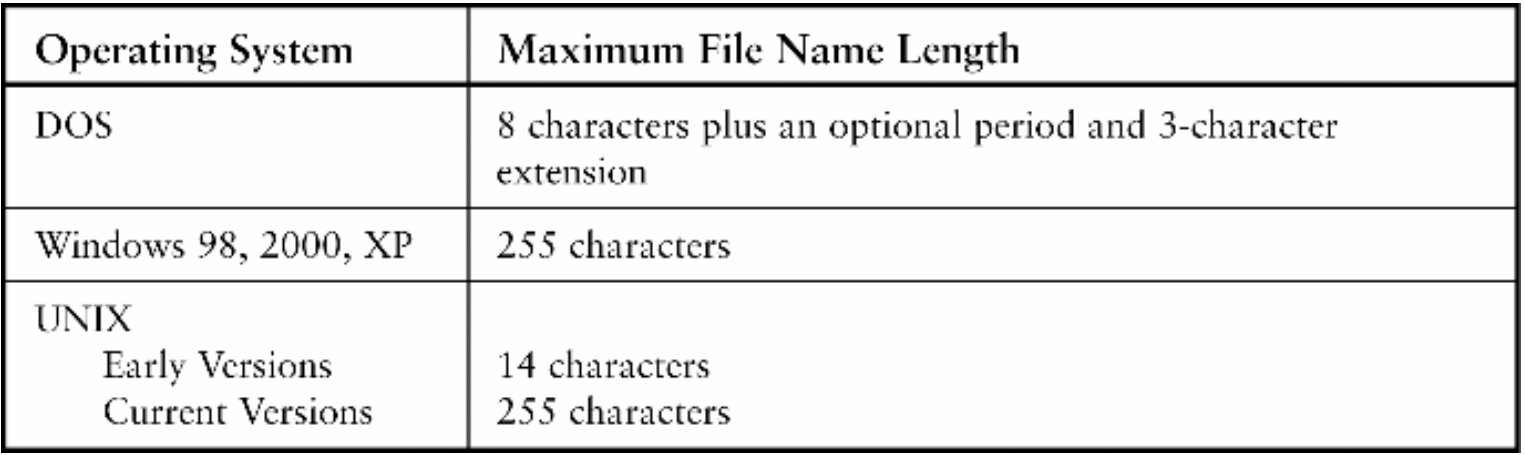

- Two basic data file types:
	- **Text**: character-based; stores characters using ASCII or UNICODE character codes
	- **Binary**: stores characters in binary form; numbers are in binary, strings are in ASCII or UNICODE form; more compact storage
- **File stream**: a one-way transmission path to connect a physical file to a program

- File stream modes:
	- Input: moves data from a physical file into a program
	- Output: sends or writes data to a file from a program

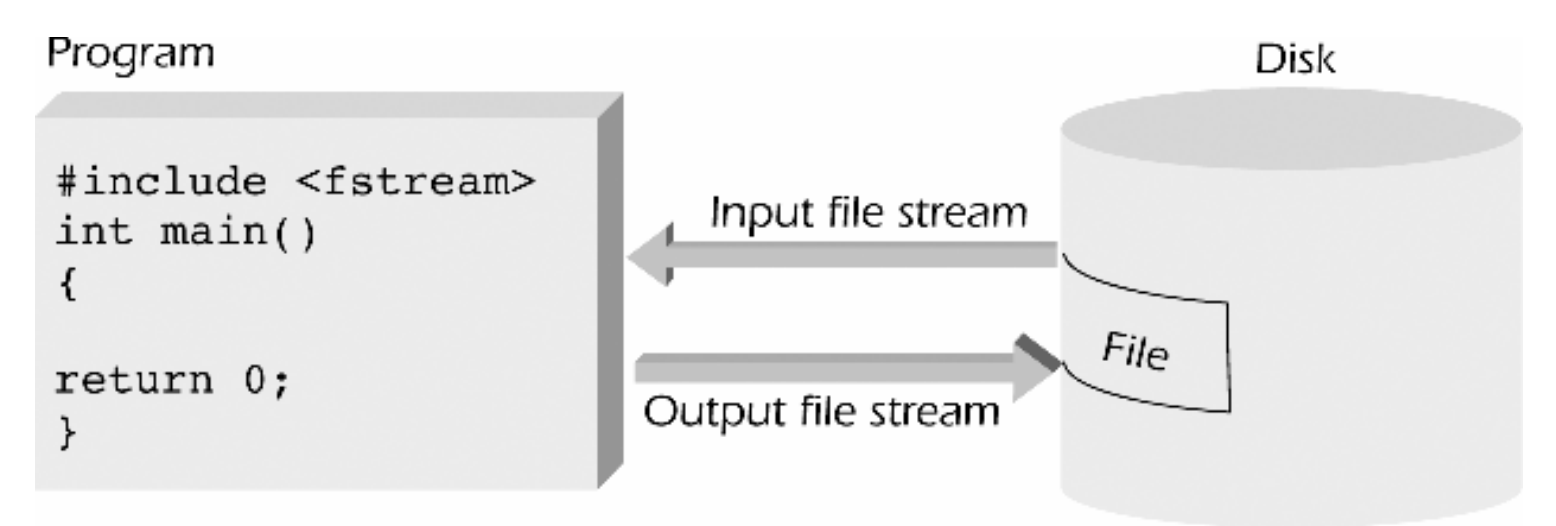

- To read and write data to and from a file requires an input file stream and an output file stream
- Input file stream declared as type **ifstream**
- Output file stream declared as type **ofstream**
- File stream objects provide methods for connecting to a file, opening it, reading, writing, closing, etc.

• **open()** method: requires the external file name as an argument

Syntax:

**streamObject.open("externalFileName")**

 $\bullet$  File status methods provide status of file operations

#### File status methods:

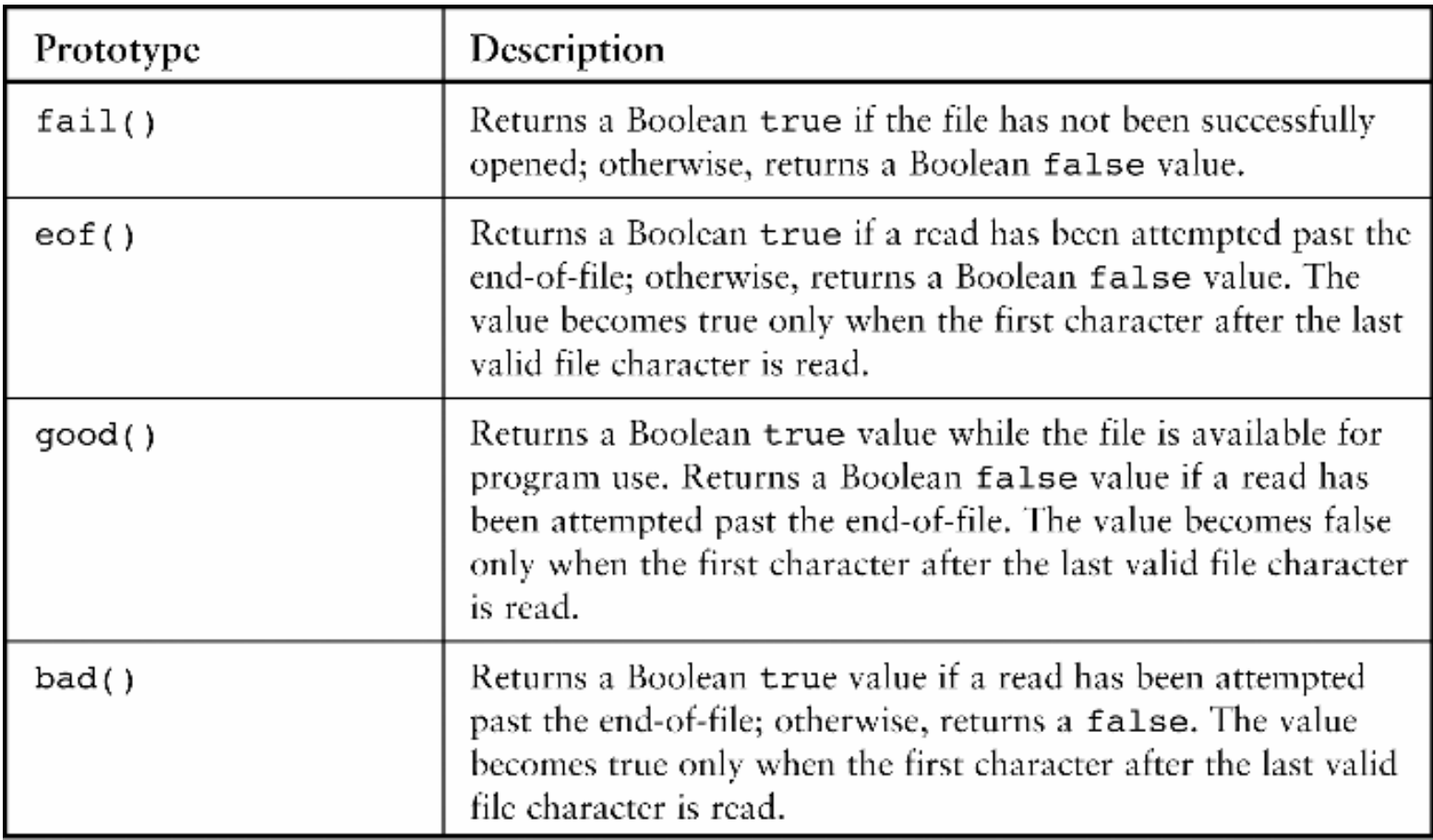

```
Program 8.1
#include <iostream>
#include <fstream>
#include <cstdlib> // needed for exit()
using namespace std;
int main()
\{ifstream inFile;
  inFile.open("prices.dat"); // open the file with the
                               // external name prices.dat
  if (inFile.fail()) // check for a successful open
  \left\{ \right.cout << "\nThe file was not successfully opened"
         << "\n Please check that the file currently exists."
         << end1;exit(1):
  \mathcal{E}cout << "\nThe file has been successfully opened for reading."
       << end1;// statements to read data from the file would be placed here
  return 0;
                                         The file has been successfully opened for reading.
```
- $\bullet$  File existence must be checked before output; if it exists, data may be overwritten
- You can check for existence by trying to open the file
	- Open will fail if the file does not exist

```
\left\{ \right.ifstream inFile;
  ofstream outFile;
  inFile.open("prices.dat"); // attempt to open the file for input
  char response;
  if (!inFile.fail()) // if it doesn't fail, the file exists
  \left\{ \right.cout << "A file by the name prices.dat exists.\n"
         << "Do you want to continue and overwrite it\n"
         << " with the new data (y or n): ";
    cin >> response;
    if (tolower(response) == 'n')\left\{ \right.cout << "The existing file will not be overwritten." << endl;
       exit(1); //terminate program execution
    \mathcal{F}\rightarrowoutFile.open("prices.dat"); // now open the file for writing
  if (inFile.fail()) // check for a successful open
    cout << "\nThe file was not successfully opened"
         << end1:
    exit(1);λ
```
- A string object can be used for the file name, but it must be converted to a C-string using **c\_str()** method
- **close()** method closes a file and breaks the connection to the external file

Syntax:

**streamObject.close()**

```
Program 8.3b
#include <iostream>
#include <fstream>
#include <cstdlib>
                    // needed for exit()
#include <string>
using namespace std;
int main()\left\{ \right.string filename;
  ifstream inFile;
  cout << "Please enter the name of the file you wish to open: ";
  cin >> filename;
  inFile.open(filename.c str()); // open the file
  if (inFile.fail()) // check for successful open
    cout << "\nThe file named " << filename << " was not successfully opened"
         << "\n Please check that the file currently exists."
         << end1;exit(1);\mathcal{F}cout << "\nThe file has been successfully opened for reading.\n";
  return 0;
```
### Reading & Writing Character-Based Files

• Reading or writing character-based files is similar to input from keyboard and output to a display

Syntax:

**outputFileStream << stringExpression**

#### Reading & Writing Character-Based Files (continued)  $int \text{main}()$

```
\left\{ \right.string filename = "prices.dat"; // put the filename up front
  ofstream outFile;
  outFile.open(filename.c str());
  if (outFile.fail())\left\{ \right.cout << "The file was not successfully opened" << endl;
    exit(1);\mathcal{F}// set the output file stream formats
  outFile << setiosflags(ios::fixed)
          << setiosflags(ios::showpoint)
          << setprecision(2);
  // send data to the file
  outFile << "Mats " << 39.95 << endl
          << "Bulbs " << 3.22 << endl
          << "Fuses " << 1.08 << endl;
  outFile.close();
  cout << "The file " << filename
       << " has been successfully written." << endl;
  return 0;
\mathcal{F}
```
• Use an **ifstream** object to read data from a text file

Syntax:

**inputFileStream >> variableName**

• The **eof()** method can be used to test if the end of file has been reached

Example:

**//while not at end of file while(!inFile.eof())**

#### File Stream Methods

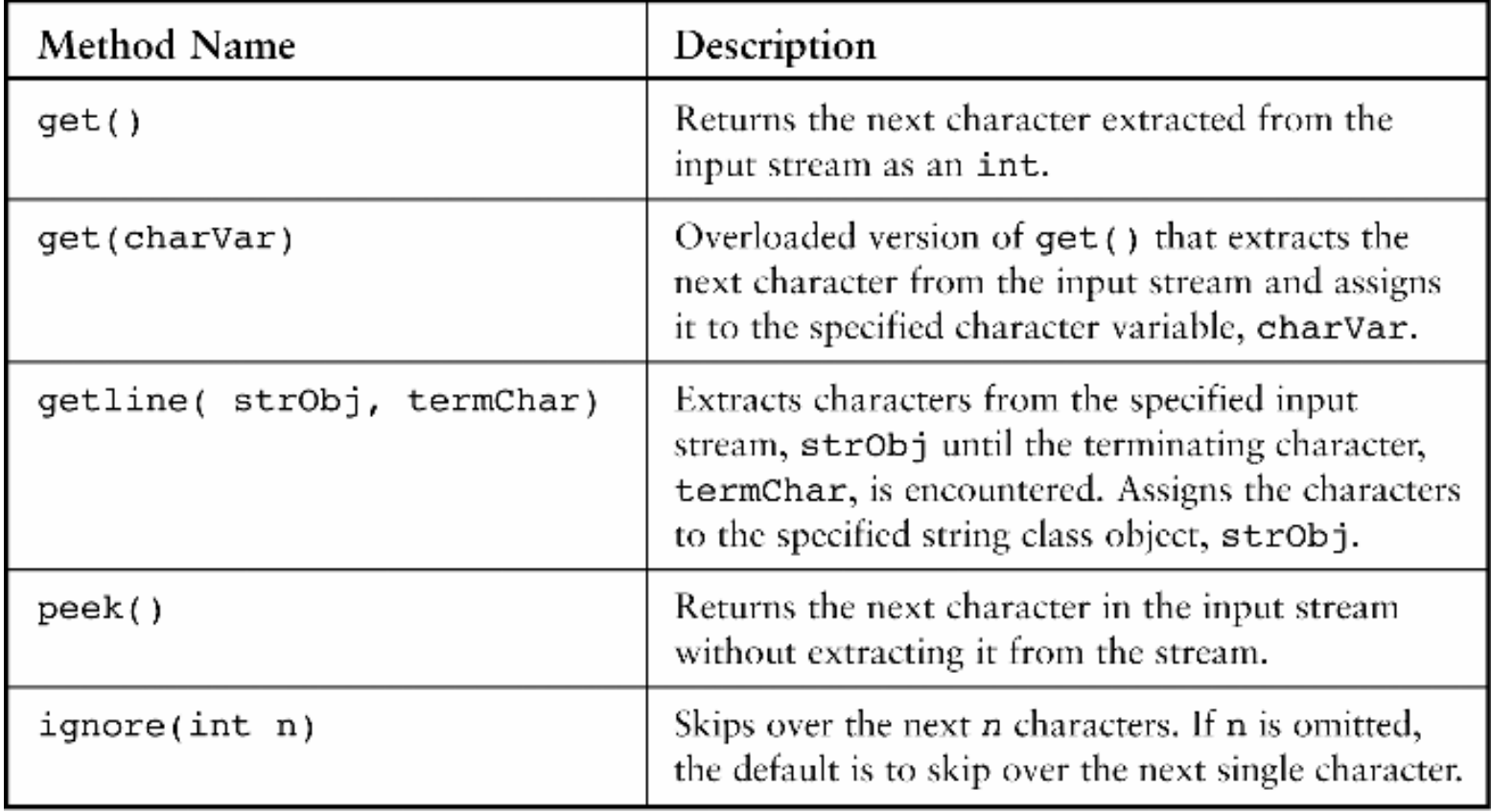

```
int main()
€
  string filename = "prices.dat"; // put the filename up front
  string descrip;
  double price;
  ifstream inFile;
 inFile.open(filename.c str());
 if (inFile.fail()) // check for successful open
  \left\{ \right.cout << "\nThe file was not successfully opened"
         << "\n Please check that the file currently exists."
         << end1:
    ext(1);\mathcal{F}// read and display the file's contents
 inFile \gg descriptor descrip \gg price;while (inFile.google()) // check next character
                                                                    Mats 39.95
  €
                                                                    Bulbs 3.22
    cout << descrip << ' ' << price << endl;
                                                                    Fuses 1.08
    inFile >> descrip >> price;
  }
 inFile.close()return 0;
\mathbf{L}
```
• Extraction operation **>>** returns true if data was extracted from a stream and false otherwise; this can be used for testing end of file

Example:

```
while (inFile >> descrip >> price)
```
• **getline()**can also be used to read data from a text file

Syntax:

**getline(fileObject, strObj, terminateChar)**

```
\stackrel{\scriptscriptstyle >}{\phantom{}_{\sim}} Program 8.6
#include <iostream>
#include <fstream>
#include <cstdlib> // needed for exit()
#include <string>
using namespace std;
int main()\left\{ \right.string filename = "prices.dat"; // put the filename up front
  string line:
  ifstream inFile:
  inFile.open(filename.c str());
  if (inFile,fail()) // check for successful open
  \left\{ \right.cout << "\nThe file was not successfully opened"
          << "\n Please check that the file currently exists."
          << end1;exit(1);\rightarrowMats 39.95
  // read and display the file's contents
                                                                                    Bulbs 3.22while (getline(inFile,line))
                                                                                    Fuses 1.08
    \text{cut} \ll 1ine \ll endl:
  inFile.close();
  return 0;
\mathcal{F}
```
- File Stream objects are logical file objects
- Physical file object is a stream that connects to a hardware device (e.g., keyboard, screen, printer, etc.)
- **Standard input file**: physical device assigned to your program for data entry; usually the keyboard
- **Standard output file**: physical device assigned to your program for data display; usually the screen

- • **cin** input stream is connected to the standard input device
- • **cout** output stream is connected to the standard output device
- • **cerr** object stream: standard error stream, connected to the terminal screen
- • **clog** object stream: standard log stream, connected to the terminal screen

- Other device names known to the system can be used, such as
	- **prn**: printer on IBM-compatible PCs

#### Exceptions and File Checking Exceptions and File Checking

- Place file operation statements in **try** blocks, and create **catch** blocks for the possible errors
- Opening a file for output will overwrite an existing file of the same name
- You can try to open the desired output file for input to determine if it already exists, before opening it for output

### Exceptions and File Checking Exceptions and File Checking (continued) (continued)

```
try // open a basic input stream simply to check if the file exists
€
  inFile.open(filename.c str());
  if (inFile.fail()) throw 1; // this means the file doesn't exist
    // only get here if the file was found;
    // otherwise the catch block takes control
  cout << "A file by the name " << filename << " currently exists.\n"
       << "Do you want to overwrite it with the new data (y or n): ";
  \operatorname{cin} \geqslant response;
  if (tolower(response) == 'n')\left\{ \right.inFile.close();
    cout << "The existing file has not been overwritten." << endl;
    exit(1);
  \mathcal{F}catch(int e) \{ \}; // a do-nothing block that permits
                    // processing to continue
```
# Exceptions and File Checking: **Opening Multiple Files**

- File copying requires an input stream for the source and an output stream for the destination
- **try** blocks can be nested, so that the inner operation is not tried if the outer operation fails

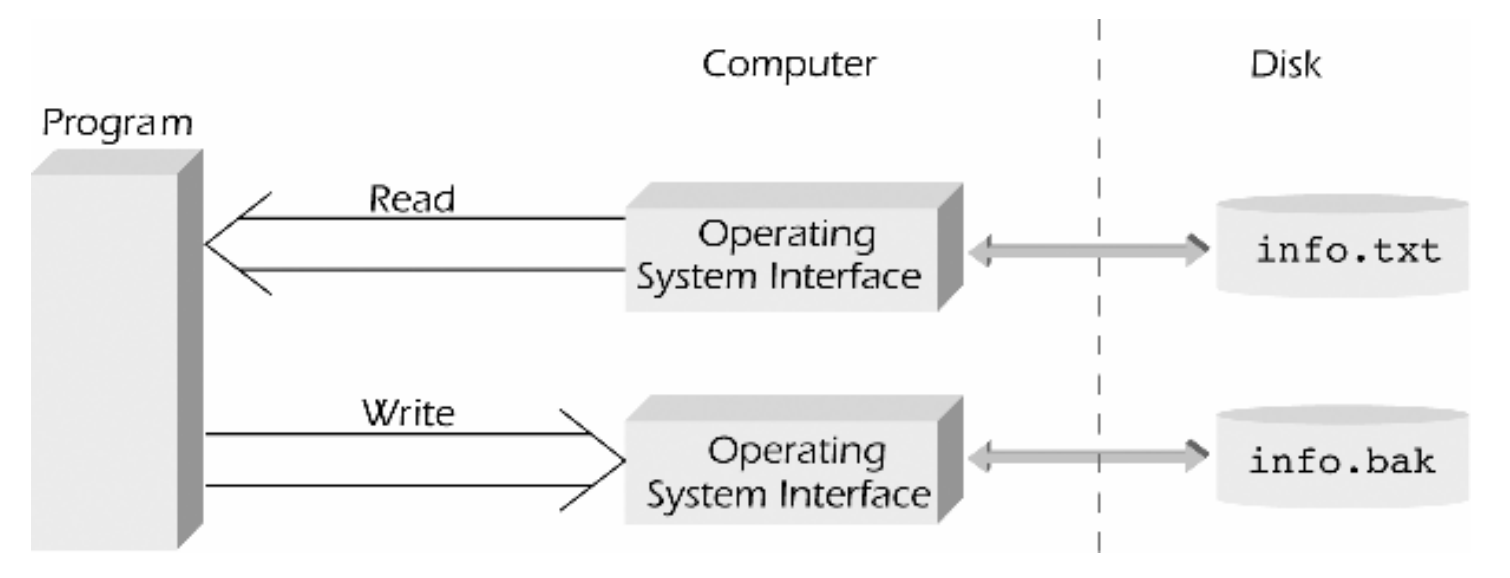

#### **Random File Access**

- Two types of file access:
	- **Sequential access**: characters are stored and retrieved in a sequential manner
	- **Random access**: characters can be read or written directly at any position
- For random access, the **ifstream** object creates a long integer file position marker representing the offset from the beginning of the file

#### Random File Access (continued) Random File Access (continued)

#### File Position Marker Functions

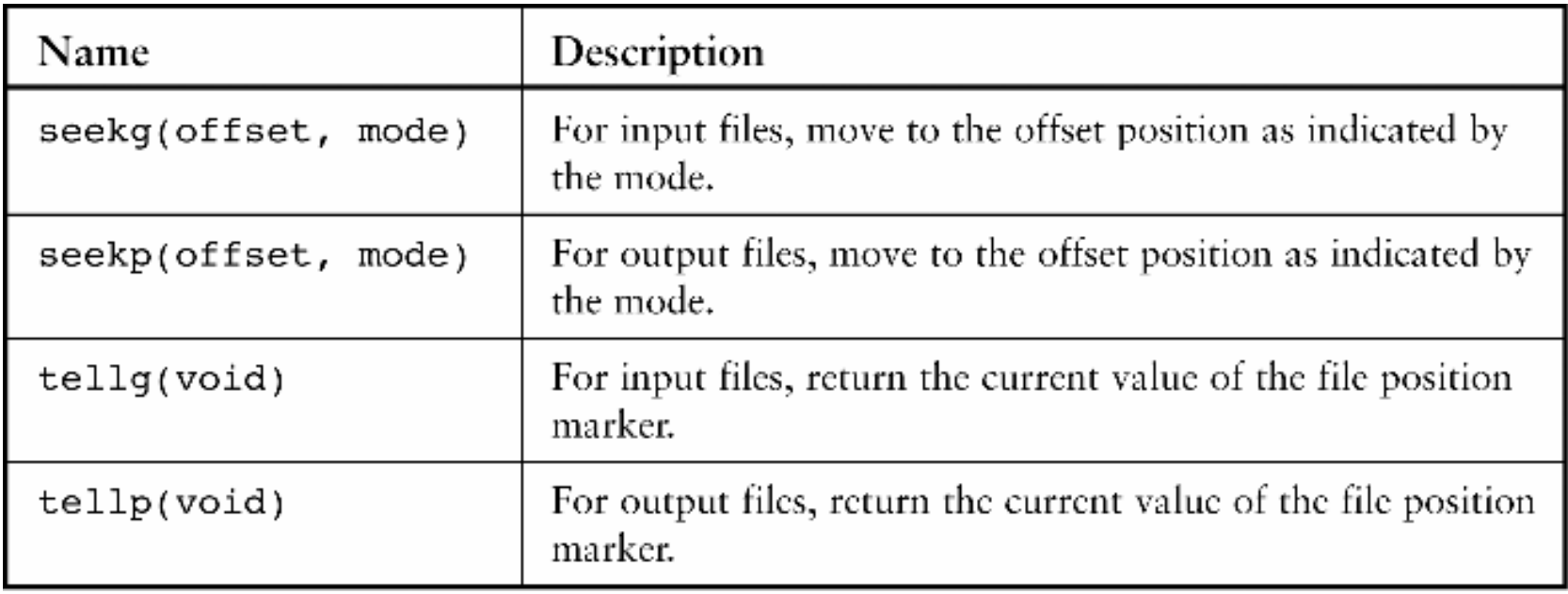

#### Random File Access (continued) Random File Access (continued)

- • **seek()** functions allow you to move to any position in the file
- Character position in a data file is zero-relative
- Arguments to **seek()** functions are the offset into the file and the mode (where the offset is to be calculated from)
- Mode alternatives:
	- **ios::beg**: start from beginning of file
	- **ios::cur**: start from current position
	- **ios::end**: start from end of file

#### Random File Access (continued)

•**Seek()** function examples:

**inFile.seekg(4L,ios::beg); //go to 5th char**

- **inFile.seekg(4L,ios::cur); //move ahead 5 characters**
- **inFile.seekg(-4L,ios::cur); //move back 5 characters**
- **tell()** functions return the offset value of the file position marker

Example:

```
inFile.tellg();
```
# Random File Access (continued)

```
int main()
          \left\{ \right.string filename = "test.dat";
            char ch;
            long offset, last;
            ifstream inFile(filename.c str());
            if (inFile.fail()) // check for successful open
            \left\{ \right.cout << "\nThe file was not successfully opened"
                   << "\n Please check that the file currently exists"
                   << end1;exit(1);\mathcal{F}inFile.seekg(0L,ios::end); // move to the end of the file
            last = inFile.tellg(); \qquad // save the offset of the last character
            for (offset = 1L; offset \leq last; offset++)€
              inFile.seekg(-offset, ios::end);
              ch = infile.get();
              \text{cut} \ll \text{ch} \ll ": ";
            \mathcal{F}inFile.close();
            \cot \lt\lt \end{math}return 0;
C++ for Engineers and Scientists, Second Edition 33
```
#### File Streams as Function Arguments

- A file stream object can be used as a function argument
- The function's formal parameter must be a reference to the appropriate stream (**ifstream&** or **ofstream&** )

#### File Streams as Function Arguments (continued) (continued)

```
void inOut(ofstream& fileOut)
€
  const int NUMLINES = 5; // number of lines of text
  string line;
  int count;
  cout << "Please enter five lines of text:" << endl;
  for (count = 0; count < NUMLINES; count++)
  €
    getline(cin, line);
    fileOut \ll line \ll endl;
  Y
  cout << "\nThe file has been successfully written." << endl;
  return;
ł
```
# **Common Programming Errors**

- Using a file's external name instead of the internal file stream object name
- Opening a file for output without first checking if a file with the same name already exists
- Not understanding that end of file is detected only after the EOF sentinel has been read or passed over
- Attempting to detect end of file using character variables for the EOF marker

# **Common Programming Errors** (continued) (continued)

• Using an integer argument with the **seekg()** and **seekp()** functions instead of a long integer

# Summary

- Data file: any collection of data stored together in an external storage medium under a common name
- **open()** method of a file stream connects a data file's external name to the internal stream object name
- File can be opened in input mode to read its contents, or in output mode to write into it
- Opening a file that already exists in output mode will cause its contents to be overwritten

#### Summary (continued)

- Standard stream objects **cin**, **cout**, **cerr** are automatically declared and opened when a program is run
- Random file access is done using the **seekg()** and **tellg()** methods for input file streams, and the **seekp()** and **tellp()** methods for output file streams

# Appendix: The **iostream** Class Library

- File stream transfer mechanism involves an intermediate file buffer in computer memory
- File buffer is managed by a device driver
- $\bullet$ **Device driver**: part of O/S code for accessing a hardware device

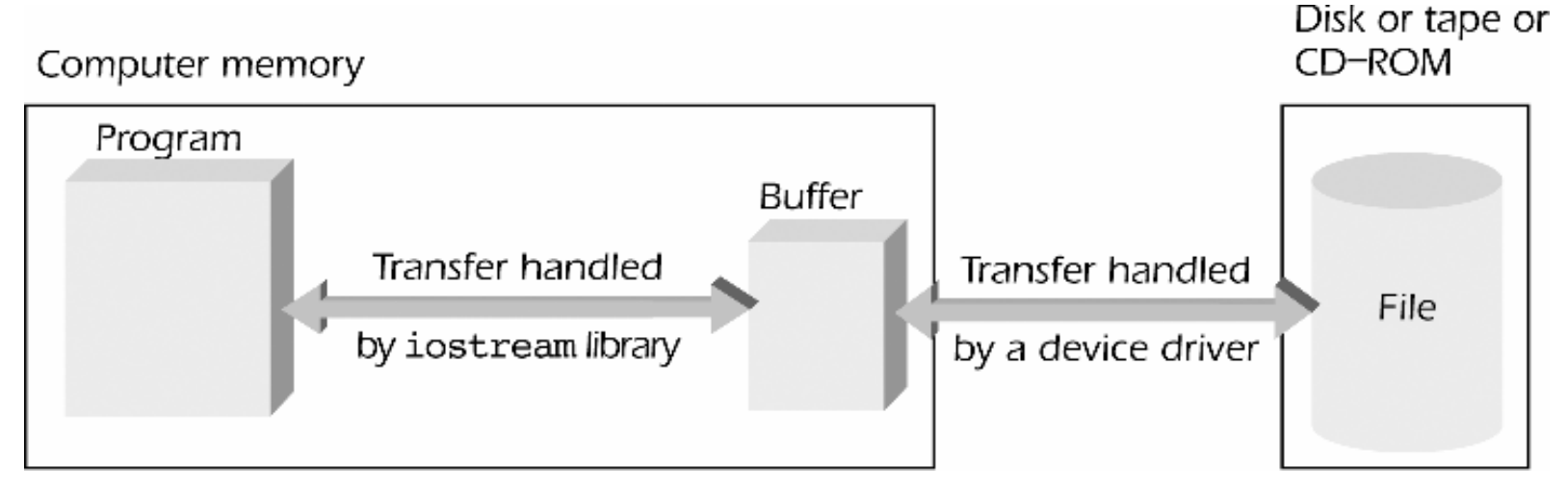

- • **iostream** class library contains two primary base classes:
	- **streambuf** class: provides the file buffer and routines for transferring binary data
	- **ios** class: contains a pointer to the file buffers and routines for transferring text data

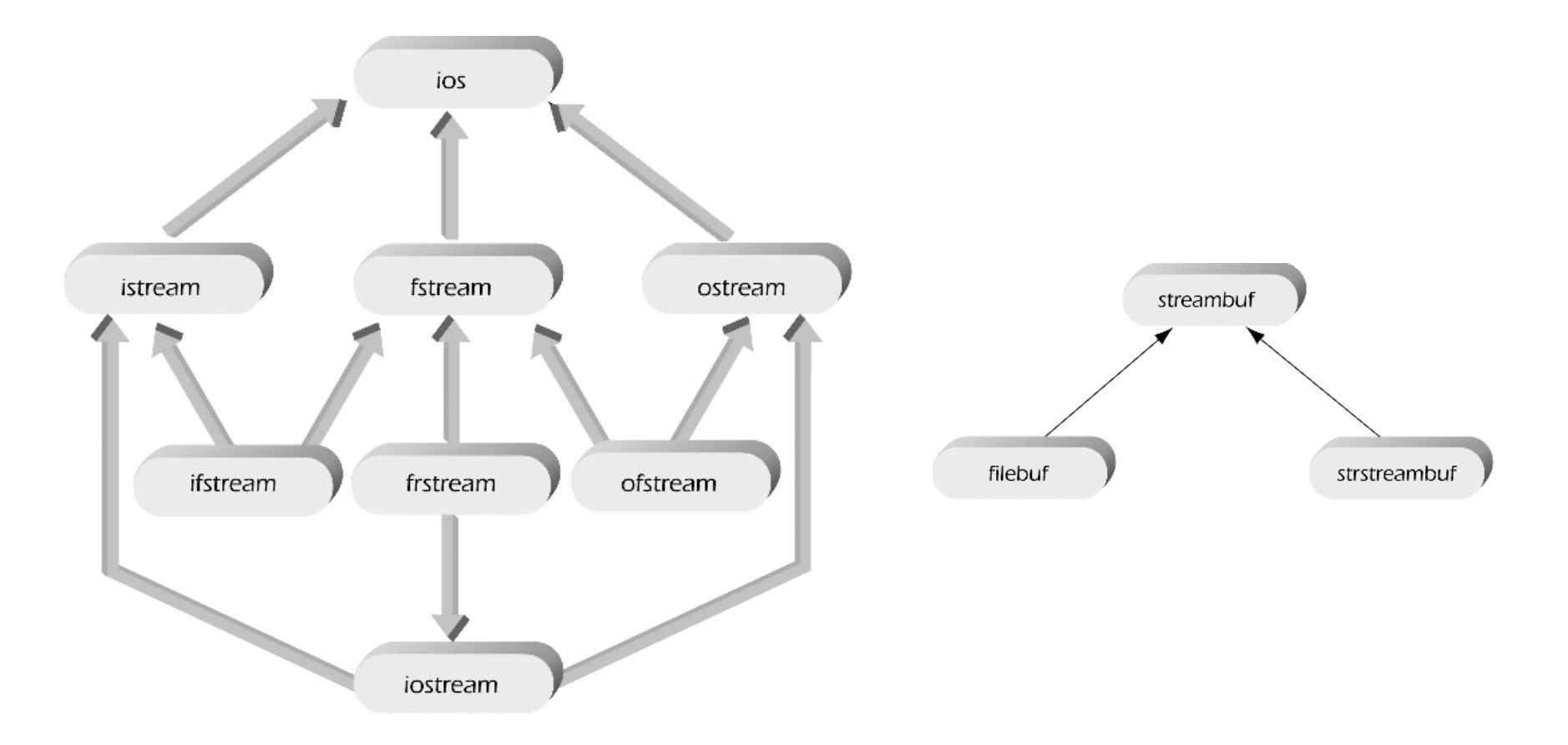

Correspondence between **ios** and **streambuf** Classes

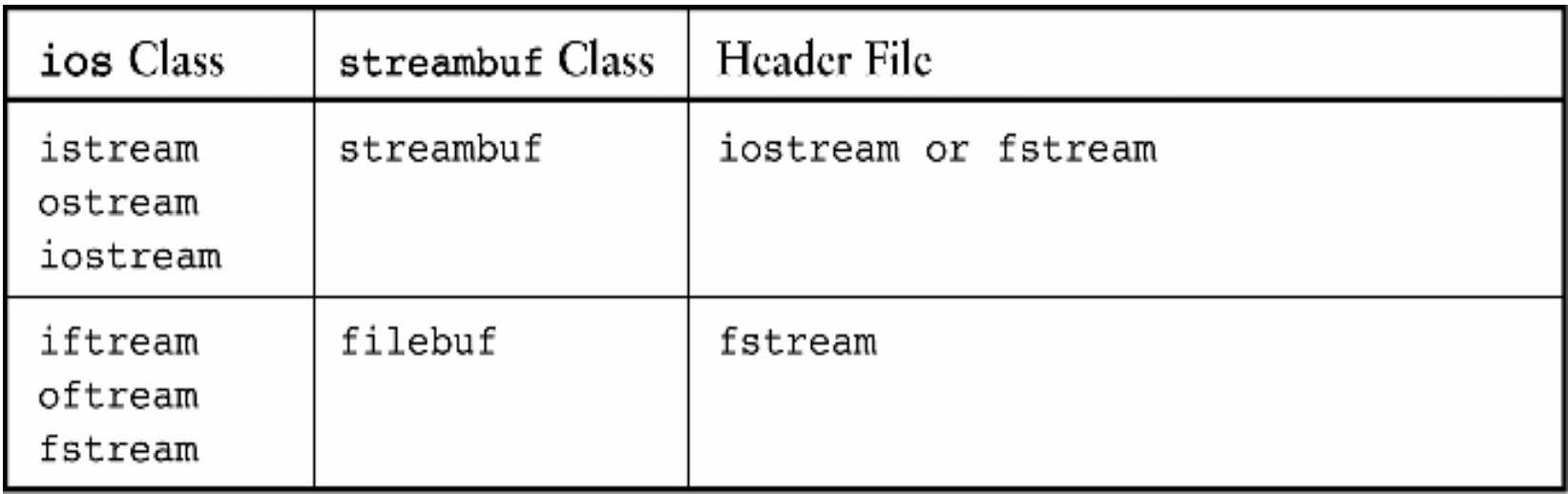

- **ios** class also contains **strstream** class for writing and reading strings to and from inmemory-defined streams
- Usually used to "assemble" a string from smaller pieces before writing it to **cout** or to a file

Example:

```
strstream inmem(buf, 72, ios::out);
```

```
Program 8.13
#include <iostream>
#include <strstream>
#include <iomanip>
using namespace std;
int main()\left\{ \right.const int MAXCHARS = 81; // one more than the maximum characters in a line
  int units = 10;
  double price = 36.85;
  char buf [MAXCHARS];
  strstream inmem(buf, MAXCHARS, ios::out); // open an in memory stream
  // write to the buffer through the stream
  inmem \le "No. of units = "
        << setw(3) << units
        << " Price per unit = $"
        << setw(6) << setprecision(2) << fixed << price << '\0';
  cout << ' |' << buf << '|';
  \text{cut} \ll \text{end}:
                                             No. of units = 10 Price per unit = $36.85return 0;
```